# DIE BERECHNUNG DER DIE ABHÄNGIGKEIT DES SPURSPIELES VON DEM ANLAUFWINKEL RERÜCKSICHTIGENDEN KORREKTURGLIEDER

 $\Gamma$ on

GY. SOSTARICS und A. GYŐRIK

Lehrstuhl für Schienenfahrzeuge. Technische Universität. Budapest Eingegangen am 17. Oktober 1980 Vorgelegt von Prof. Dr. K. HORVATH

### Einleitung

Wenn der Radsatz im Gleis in Achsrichtung an die Schiene angestoßen wird, so entsteht an der anderen Schiene ein Spiel zwischen der Schiene und dem Spurkranz. Im allgemeinen entsteht dieses Spiel bei der für die Abstützung des Rades dienenden sog. Laufschiene  $(s_1)$ , bei einem mit Leitschiene gebauten Streckenabschnitt kann es auch bei der Leitschiene entstehen (s.). Diese Abstände spielen bei der Diskussion der in Bögen laufenden Fahrzeugen eine wesentliche Rolle, in erster Linie bei den bekannten geometrischen und Kraftschluß-Untersuchungen.

In der Praxis werden im allgemeinen die Werte von s, und s, für einen Anlaufwinkel von  $z = 0$  bestimmt, und dadurch wird die Abweichung vernachlässigt, die der Anlaufwinkel im Fall von  $z \neq 0$  verursacht. Im allgemeinen ist diese Vernachlässigung bei der Untersuchung von Vollbahnfahrzeugen zulässig, aber nicht bei den eigenartigen Bedingungen der Straßenbahnfahrzeugen.

Diese Frage behandelte ausführlicher Prussak [2], und aus dem Kreise ungarischer Fachleute Bártfai [1]. Kail [3] und Lovász. Mit Hilfe der durch sie vorgeschlagenen Methoden können bei beliebigen Anlaufwinkeln die unter Beachtung der Berührung zwischen Rad und Schiene sich ergebenden wichtigen Streckenparameter - die erforderliche Spurführungsweite und die Rillenführungsweite - bestimmt werden. Die bekannten Berechnungsmethoden erreichen das Ergebnis auf verschiedenen Wegen, wodurch die Genauigkeit der einzelnen Methoden auch unterschiedlich wird.

Im Auftrage der Budapester Verkehrsbetriebe (BKV) hat der Lehrstuhl für Schienenfahrzeuge der TU Budapest Tabellen mit wichtigen Streckenparametern (Spurführungsweite. Rillenführungsweite. Rillenbreite) angefertigt, die die Grenzwerte zu der Vermeidung des Radsatz-Einklemmens angeben [4].

Im Laufe der Durchführung dieser Arbeit tauchten die Gedanken auf:

- die Abweichungen infolge den Anlaufwinkeln können zweckentsprechend mit einem Korrekturglied berücksichtigt werden;

- es soll untersucht werden, inwieweit die Veränderlichkeit der Korrekturglieder in Abhängigkeit von dem Anlaufwinkel durch die nachstehenden einigen wichtigen Parameter, wie
	- 1. Raddurchmesser,
	- 2. Spurkranz-Neigungswinkel,
	- 3. Spurkranzkopfahrundungsradius,
	- 4. Schienenkopfahrundungsradius,
	- 5. Spurkranzhöhe abhängt.

Zur Klärung der Frage wurden Berechnungen mit exakten und verschiedenen Näherungsmethoden durchgeführt. Somit entstand auch ein Überhlick über die Fehler der einzelnen Berechnungsverfahren.

### Berechnung und Deutung der Korrekturglieder

In Abh. 1 wurden diejenigen Berührungspunkte des Radsatz-Spurkranzes angegeben, die hei einem gegehencn Anlaufwinkel dureh eine Verschiebung des Radsatzes in Achsrichtung bis einer Berührung des Spurkranzes mit der Schiene entstehen. Durch diese vier Berührungspunkte wurden waagerechte Ebenen gelegt. Sie ergeben in der Umgebung der Berührungspunkte vier Spurkranz- bzw. je zwei Schienenschnittflächen.

In Abh. Ib wurde der Fall mit einem Anlaufwinkel gleich Null dargestellt ( $\alpha = 0$ ). Die Abh. 1e zeigt aber den Fall, in dem der Radsatz seine Stellung im Gleis unter einem Anlaufwinkel  $\alpha \neq 0$  einnimmt. Sämtlichen Berührungspunkten kann ein Anlaufwinkel zugeordnet werden  $(\alpha_{11}, \alpha_{12}, \alpha_{21}, \alpha_{22})$ für Näherungsreclmungen kann jedoeh der Winkel zwischen der Radsatzebene und der Tangente der Streckenmittellinie (Achse) verwendet werden, der in Abb. 1c mit z bezeichnet wurde.

Die zu einem Anlaufwinkel  $\alpha = 0$  gehörenden  $s_{10}$  und  $s_{20}$  Spiele verändern ihre Werte unter Einfluß des Anlaufwinkels auf  $s_{1x}$  und  $s_{2x}$ . Diese Veränderung soll mit einem Korrekturglied berücksichtigt werden, wonach

$$
s_{1z} = s_{10} - K_{s1}
$$
 and  

$$
s_{2z} = s_{20} + K_{s2}
$$

gilt.

Wie aus Abb. 1 zu ersehen ist, werden unter Einfluß des Anlaufwinkels sowohl die zum Radsatz gehörenden .4-Maße, als auch die zur Strecke gehörenden B-Maße modifiziert, da die Berührungspunkte in Abhängigkeit von den Anlaufwinkeln abwandern, wobei der Ahstand zwischen heiden Sehienenmittellinien als konstant angenommen werden kann. Diese Veränderungen

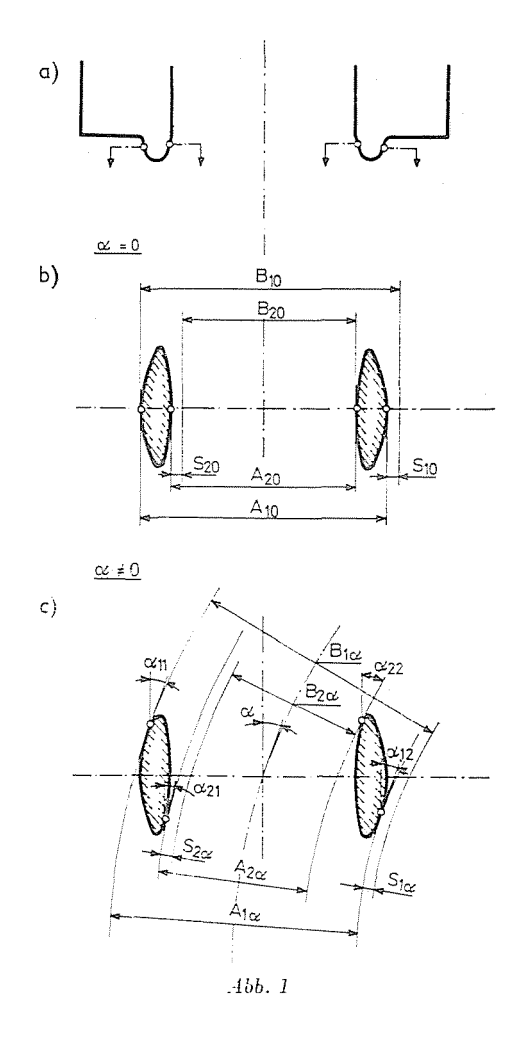

werden ebenfalls mit Korrekturgliedern berücksichtigt, wobei

$$
A_{1z} = A_{10} + K_{A1}
$$
  
\n
$$
A_{2z} = A_{20} + K_{A2}
$$
  
\n
$$
B_{1z} = B_{10} + K_{B1}
$$
  
\n
$$
B_{2z} = B_{20} + K_{B2}
$$

gilt.

Es kann gezeigt werden, daß zwischen den Korrekturgliedern ein Zusammenhang der Form von

$$
K_{s1} = K_{B1} - K_{A1}
$$
  

$$
K_{s2} = K_{A2} - K_{B2}
$$

besteht. Im weiteren wird die Bestimmung von  $K_{s1}$ und $K_{s2}$ behandelt.

## Kurze Darlegung der verschiedenen Berechnungsverfahren

Bei der Darlegung der Berechnungsmethoden sind zwei Fälle zu unterscheiden:

- a) Die Schiene und das Radsatzprofil bestehen aus Geraden, bzw. aus Kreisbögen. Theoretisch können somit die Profilpunkte exakt bestimmt werden. Dieser Fall besteht bei den der Zeichnung gemäß gedrehten neuen Profilen. Als weitere Einschränkung wird angenommen, daß der Spurkranz aus zwei Kegelflächen, bzw. aus der zu diesen sich tangential anschließenden Torusfläche zusammengesetzt wird, wodurch sich der Berührungspunkt auch auf einer aus diesen befindet.
- b) Die Schiene und das Radsatzprofil kann mit geschlossenen mathematischen Zusammenhängen nicht angegeben werden. Diesem Fall entsprechen die abgenutzten Profile.

Im Fall b) soll die durch Messung aufgenommene Profilform in eine aus endlicher Anzahl von Punkten bestehende Reihe zerlegt werden. Dies bedingt aber schon vorweg einen unsicheren Berechnungsfehler, weshalb im weiteren auf eine Behandlung dieses Falles verzichtet wird.

## Die exakte Berechnung

Der Berechnungsgrundgedanke kann auf das geometrische Problem der Berührung zwischen einer Kegel- bzw. einer Torusfläche und einem Kreiszylinder zurückgeführt werden. Es soll die um den Anlaufwinkel verdrehte und in Richtung der Schienenerzeugenden liegende Konturkurve der Drehungsfläche - das Radprofil entspricht der Meridiankurve - gebildet werden, an die der Schienenabrundung entsprechende Kreiszylinder angeschlossen werden soll. Die exakte Problemlösung behandelte zuerst in Ungarn Bártfai [1], seine Berechnungen wurden am Lehrstuhl für Schienenfahrzeuge der TU Budapest weiterentwickelt, wodurch eine mit A bezeichnete allgemeingültigere, genauere und für maschinelle Berechnungen geeignete Methode entstand.

### Näherungsrechnungen

Bei den Näherungsrechnungen wird angenommen, daß der Berührungspunkt bei verschiedenen Anlaufwinkeln weiterhin in der gleichen horizontalen Ebene liegen bleibt. Bei diesen Berechnungen wird der Sprukranz mit einer durch den mit einem Anlaufwinkel von  $z = 0$  gekennzeichneten Berührungspunkt durchgehenden horizontalen Ebene geschnitten. Die Spurkranzschnittfläche besteht bei den vorher angegebenen Bedingungen aus einem Hyperbelabschnitt - aus dem Kegelschnitt des Spurkranzes - und einer Torusschnittfläche (Abb. 2). Die Grenze beider Abschnitte (Punkt A) bzw. der zu diesem als Berührungspunkt gehörende Anlaufwinkel *x\** wurde in der Ahbildung hezeichnet. Auf der so entstandene Spurkranzschnittfläche wurde der Berührungspunkt der unter einem Anlaufwinkel von *x* geneigten Geraden (Schienenerzeugenden) hestimmt, mit deren Koordinaten die Korrekturglieder berechenhar sind.

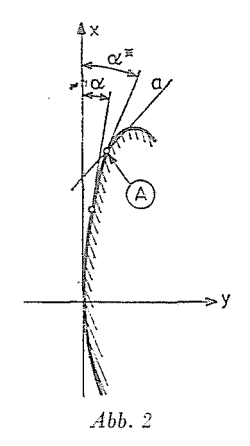

Wenn der Berührungspunkt - wie es angenommen wurde - unter Einfluß des Anlaufwinkels seine Höhenlage beibehält, gilt mit den Buchstabenhezeichnungen der Ahb. 1:

$$
B_{1\alpha}= \, B_{10} \, \text{ und } \, B_{2\alpha}= \, B_{20}
$$

woraus  $K_{B1} = K_{B2} = 0$  folgt.

Somit erhält man für die Korrekturglieder die nachstehenden Zusammenhänge:

$$
K_{s1} = A_{10} \left( 1 - \frac{\cos \alpha_{11} + \cos \alpha_{12}}{2} \right) - (x_{11} \sin \alpha_{11} - y_{11} \cos \alpha_{11}) -
$$

$$
- (x_{12} \cdot \sin \alpha_{12} - y_{12} \cdot \cos \alpha_{12})
$$

$$
K_{s2} = - A_{20} \left( 1 - \frac{\cos \alpha_{21} + \cos \alpha_{22}}{2} \right) - (x_{21} \sin \alpha_{21} - y_{21} \cdot \cos \alpha_{21}) -
$$

$$
- (x_{22} \sin \alpha_{22} - y_{22} \cdot \cos \alpha_{22}).
$$

Die in den Zusammenhängen vorkommenden  $x$ - und  $y$ -Werte sind die Koordinaten der Berührungspunkte in einem solchen Koordinatensystem, dessen Nullpunkt der zu einem Anlauf-winkel yon *x* 0 gehörende Berührungspunkt ist. Die y-Achse liegt parallel, die x-Achse aher senkrecht zu der Rad-

5

satzachse (s. Abb. 2). Die Berechnung der x- und y-Koordinaten hängt davon ab, ob die Berührung auf der Kegelfläche (am Hyperbelabschnitt der Schnittfläche) oder auf der abgerundeten Spurkranzfläche (auf der Torusschnittfläche) entsteht.

Diese beiden Fälle werden durch den auf der Laufschienenseite, bzw. auf der Leitschienenseite des Spurkranzes liegenden Anlaufgrenzwinkel gesondert, wobei für die Winkel

$$
\alpha_1^* = \arctg \frac{1}{\text{tg }\beta_1} \sqrt{1 - \left(\frac{R_{11}}{R_{21}}\right)^2} \quad \text{bzw.} \quad \alpha_2^* = \arctg \frac{1}{\text{tg }\beta_2} \sqrt{1 - \left(\frac{R_{21}}{R_{22}}\right)^2}
$$

gilt. Die Bedeutung der Buchstaben kann aus Abb. 3 ermittelt werden. Gilt  $\alpha < \alpha^*$ , dann bedeuten x und y die Koordinaten des auf dem Hyperbelabschnitt liegenden Punktes, die mit einfachen Ausdrücken zu berechnen sind.

Als Beispiel werden die für die Korrekturglieder gültigen nachstehenden Zusammenhänge für den Fall  $z < \alpha^*$  angegeben, welches der Berechnungsmethode  $B$  entspricht:

$$
K_{\rm st} \simeq A_{10}(1 - \cos \alpha) -
$$
  
\n
$$
-2R_{11}\left[\sin \alpha \sqrt{\frac{1}{1 - t g^2 \alpha \cdot t g^2 \beta_1} - 1} - \frac{\cos \alpha}{t g \beta_1} \left(\frac{1}{\sqrt{1 - t g^2 \alpha \cdot t g^2 \beta_1}} - 1\right)\right]
$$
  
\n
$$
K_{s2} \simeq -A_{20}(1 - \cos \alpha) -
$$
  
\n
$$
-2R_{12}\left[\sin \alpha \sqrt{\frac{1}{1 - t g^2 \alpha \cdot t g^2 \beta_2} - 1} - \frac{\cos \alpha}{t g \beta_2} \left(\frac{1}{\sqrt{1 - t g^2 \alpha \cdot t g^2 \beta_2}} - 1\right)\right].
$$

Der bei der Verwendung dieser Ausdrücke entstehende Fehler ergibt sich einerseits daraus, daß sich der Berührungspunkt von der angenommenen Schnittfläche auf einen kleinen Abstand entfernt, andererseits wurde mit dem Näherungsmittelwert  $\alpha$  der zu den vier Berührungspunkten gehörenden Anlaufwinkel gerechnet.

Im Fall von  $\alpha > \alpha^*$  wird die Berechnung komplizierter, und man kann aus mehreren Berechnungsmethoden wählen.

# Das Aufsuchen der exakten Stelle des Berührungspunktes auf der Torus*schnittfläche*

Wird die erste Ahleitung der Gleichung der Torus schnittfläche der Anlauf- ·winke1tangente gleichgesetzt, dann kann eine der Koordinaten errechnet werden. Nach Einsetzen dieser Koordinate in die Gleichung der Torusschnittfläche ergibt sich die andere Koordinate. Mit Hilfe des Newton-Raphson' $s$ chen Iterationsverfahrens kann die Gleichung relativ einfach gelöst werden (Berechnungsverfahren  $C$ ).

Das Aufsuchen der Näherungsstelle des Berührungspunktes auf der  $Torus$ *schnittfläche* 

Um die Rechenarheit reduzieren zu können, kann die Torusschnittfläche durch eine Ellypse ersetzt werden. Die kleine Halbachse der Ellypse (b) entspricht dem Spurkranzkopfahrundungsradius. Die große Halhachse kann ermittelt werden, wenn man den Abstand zwischen dem Spurkranzkopfahrundungsmittelpunkt und dem äußersten Punkt des Spurkranzes auf der untersuchten Spurkranzschnittfläche Abb. 4 gemäß berechnet. (a) Dieses Verfahren wurde von Prussak vorgeschlagen und ausführlich veröffentlicht (Berechnungsverfahren  $D$ ) [2].

Kail hat das Näherungsverfahren mit einer Ellypse vervollkomnet. Er hat nachgewiesen, daß sich die Prussakische Ellypse der Hyperhel nicht anschließt. Er hat aher die Gleichung derjenigen Ellypse angegeben, die sich mit einer gemeinsamen Tangente an die Hyperbel anschließt (Berechnungsverfahren  $E$ ) [3].

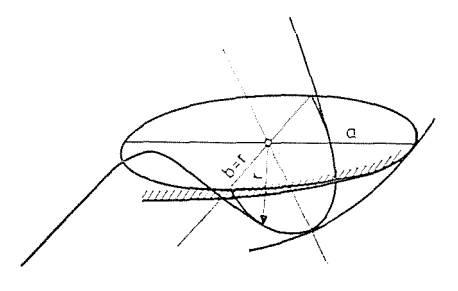

*Abb.4* 

# Die grobe Näherung

Aus rechentechnischer Hinsicht erhält man sehr einfache Zusammenhänge, indem der Hyperbelabschnitt der Schnittfläche durch eine Parabel zweiten Grades ersetzt wird.

Mit Zunahme des Anlaufwinkels erreicht der Berührungspunkt den äußersten Hyperbelpunkt, wonach (im Falle  $\alpha > \alpha^*$ ) der Korrekturwert durch eine, sich an den äußersten Punkt anschließende Gerade mit einer Neigung entsprechend dem Anlaufwinkel berechnet wird (Abb. 2, Gerade »a«).

Liegt  $\alpha > \alpha^*$  vor, dann gilt

$$
K_{s_1} \simeq \alpha^2 \left( \frac{A_{10}}{2} - R_{11} \text{ tg } \beta_1 \right)
$$

bzw.

$$
K_{s_1} \simeq -\alpha^2 \left(\frac{A_{20}}{2} + R_{12} \tg \beta_2\right).
$$

Bei  $\alpha > \alpha^*$  sollen noch die weiteren Korrekturglieder der Form von

$$
K_{\rm sl}^* = (\alpha - \alpha^*)^2 \, R_{11} \, \rm tg \, \beta_1
$$

und

 $K_{s2}^* = (\alpha - \alpha^*)^2 R_{12}$  tg  $\beta_2$ 

zu den vorigen hinzuaddiert werden.

Die angegebenen Zusammenhänge sollten aber nur für schnelle Schätzungen verwendet werden (Berechnungsmethode F).

# Die Werte der Korrekturglieder

Im weiteren werden die Werte der Korrekturglieder und der Einfluß der in der Einführung angegebenen Veränderlichen gezeigt.

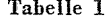

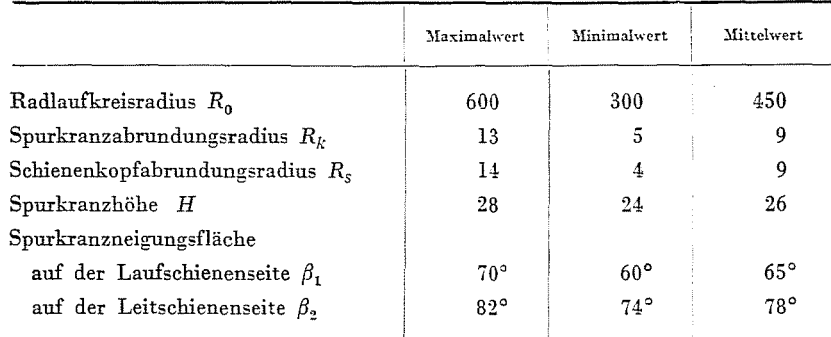

Aus diesem Grund werden die Korrekturen in Abhängigkeit von dem Anlaufwinkel x für eine Strecke mit Normalspurweite bestimmt. Die verschiedenen Parameter wurden gemäß Tabelle I verändert:

Abb. 5 zeigt die Bedeutung der einzelnen Buchstaben. Die Berechnung entsprach dem vorher angegebenen (exakten) Verfahren A. Die Resultate wurden in Diagrammen dargestellt, die Abb. 6 zeigt die Werte von Ks1 und Abb. 7 die von  $K_{s2}$ .

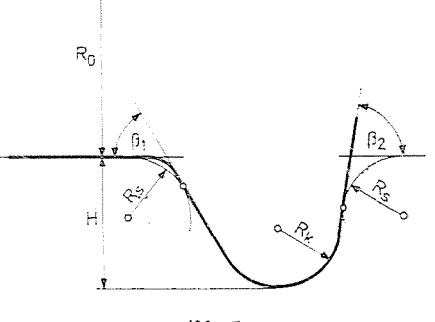

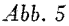

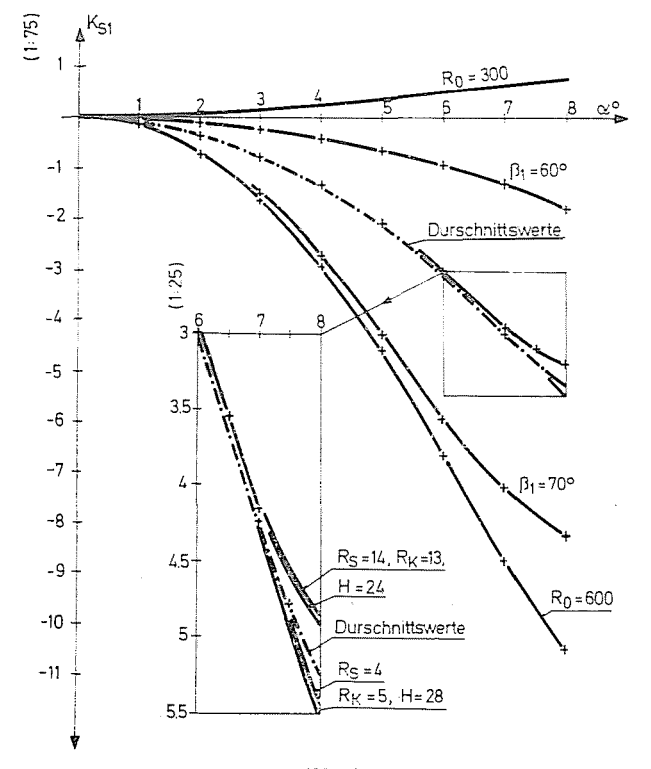

 $Abb.6$ 

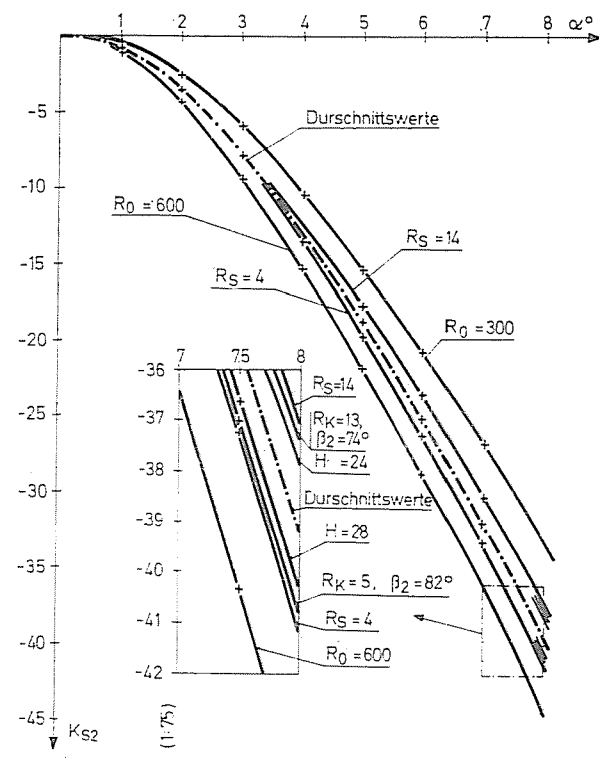

*Abb.7* 

Auf Grund dieser Diagramme - für den berechneten konkreten Fall kann festgestellt werden:

*Auf der Laufschienenseite* kann das Korrekturglied ( $K_{s1}$ ) positive und negative Werte annehmen, ihre Größen liegen im Intervall  $+1$ ; -10 mm. Aus den angenommenen Parametern verfügt das Raddurchmesser und der Spurkranzneigungswinkel üher eine entscheidende Rolle. Die übrigen Veränderlichen venusachen erst hei größeren Anlaufwinkeln, in erster Linie heim Überschreiten des Grcnzanlaufwinkels *(x\*)* eine gut erkennbare Ahweichung.

*Auf der Leitschienenseite* kann das Korrekturglied (K<sub>s</sub>) nur negative Werte annehmen, ihre Größen liegen im Intervall 0, -40 mm. Die angenommenen Parametcr verursachen wesentlich geringerer Ahweichungen von dem Mittelwert, als es im Falle »Laufschienenseite« der Fall ist. Einzelne Parameter  $(R_k, R_s, \beta_2)$  ergeben nahezu die gleichen Abweichungen. Am Diagramm konnten diese Kurven nur gesondert auf einer vergrößerten Fläche dargestellt werden. Der Einfluß des Raddurchmessers ist auch in diesem Fall am größten.

# Der Fehler der einzelnen Berechnungsverfahren

Die Ergebnisse der im vorigen dargelegten Näherungsverfahren B, C, D,  $E$  und  $F$  wurden mit den Ergebnissen des theoretisch exakten Verfahrens  $A$ verglichen, und es wurden die relativen Fehler der Korrekturglieder ebenfalls mit den in Tafel 1 des Abschnittes 4 angegebenen Daten gebildet. Die aus den Mittelwerten dieser Tabelle berechneten relativen Fehler der Korrekturglieder wurden für die Laufschienenseite in Abb. 8, für die Leitschienenseite in Abb. 9 dargestellt. Die Definition des relativen Fehlers lautet:

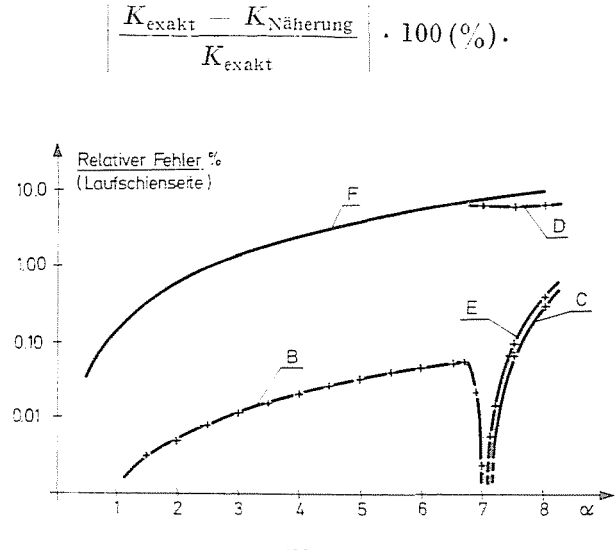

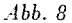

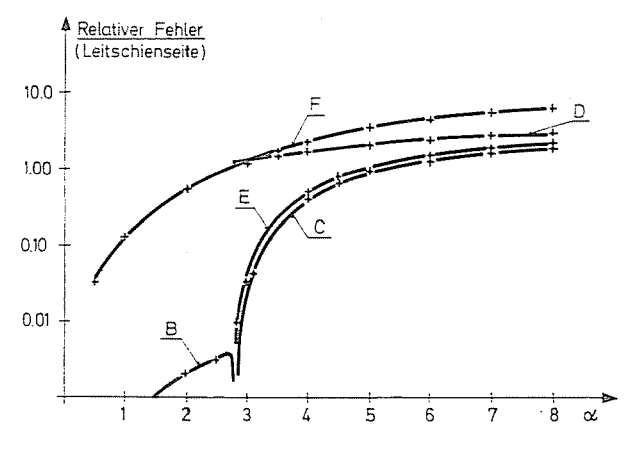

 $Abb.9$ 

Aus den Diagrammen ist gut zu ersehen, daß das Verfahren  $F$  – wie es schon früher erwähnt wurde, nur für eine grobe Näherung eignet. In dem gegebenen Fall ergibt sich auch bei größeren Anlaufwinkeln ein relativer Fehler von nahezu 5 $-10\%$ . Das Verfahren B liefert eine relativ gute Näherung, der relative Fehler liegt auf der Laufschienenseite unter  $0.1\%$ , auf der Leitschienenseite 0,01%. Sein Gültigkeitsbereich wird aber durch den Grenzanlaufwinkel (x\*) begrenzt. Oberhalb dieser Grenze wird die Fehlerzunahme sowohl hei der Wahl des Verfahrens  $C$ , als auch bei der von  $E$  größer. Im Vergleich zu den erwähnten liefert das Verfahren *D* einen wesentlich ungünstigeren Fehler. Da die Kurven mit den Bezeichnungen C und E kaum eine Abweichung aufweisen, nähert sich die von Kail abgeleitete Ellypse gut der Torusfläche an. Somit kann die Anwendung dieses Verfahrens als vorteilhaft beurteilt werden.

#### Zusammenfassung

Im Beitrag wird die Abhängigkeit des Abstandes zwischen dem Spurkranz des Eisenbahnrades und der Schiene — des sog. Spurspieles — von dem Anlaufwinkel mit einem Korrekturglied berücksichtigt. Es werden die Berechnungsycrfahren dieser Korrekturglieder . die \Virkung der diese beeinflussenden wichtigeren Parameter und die Fehler der yerschiedenen Berechnungsverfahren angegeben.

### Literatur

- 1. BARTFAL P.: Berechnungsverfahren für die Bestimmung der Spurführungs- und Rillenführungsweite sowie des Spurführungskanales im Bogen (Unveröffentliches Manuskript).
- 2. PRUSSAK, H.: Deutsche Eisenbahntechnik 4, 5 (1956).
- 3. KAIL, E.: Die Untersuchung des aus der \\'echselwirkung zwischen Spurkranz und Schiene herrührende und durch einige Fahrzeugparameter beeinflußter Abnutzung. Dissertation — TU Budapest 1978 (ungarisch).
- 4. Grenzmaße von Straßenbahnstrecken. Forschungsbericht des Lehrstuhls für Schienenfahrzeuge der TU Budapest 1976 (ungarisch).

Dr. György Sostarics | H-1521 Budapest<br>Dr. Albert Győrik